LFN Developer & Testing Forum

# Native CNF Orchestration with Day2 support

#### vFW CNF Use Case

Lukasz Rajewski (Orange) Konrad Banka (Samsung) Seshu Kumar (Huawei)

08.06.2021

#### Native CNF Orchestration Path

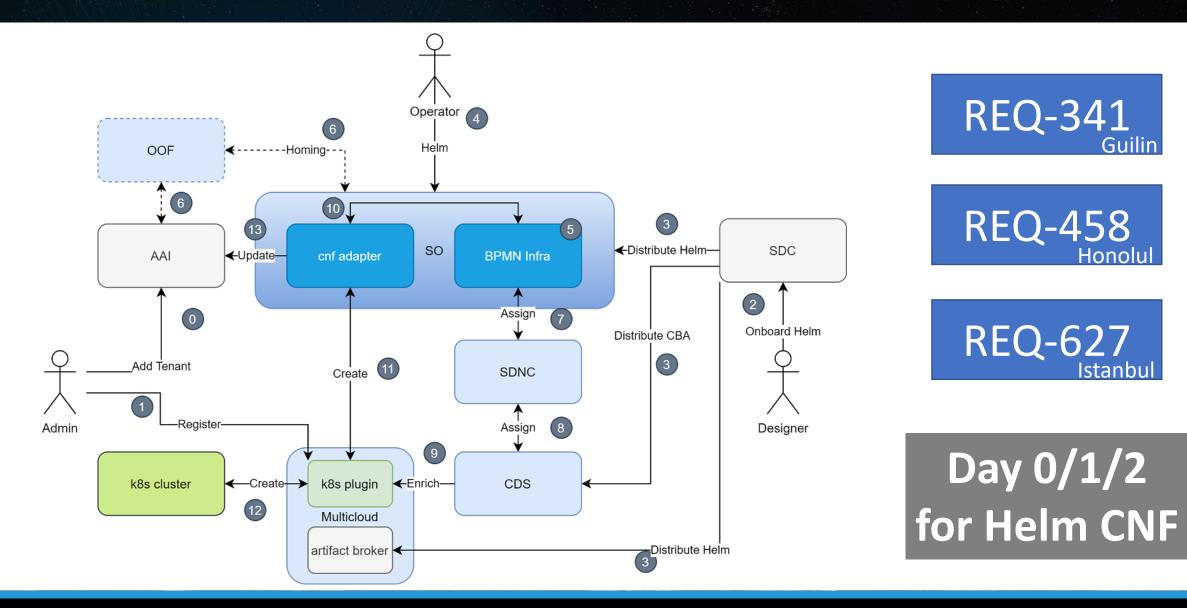

NETWORKING

#### vFW CNF Use Case

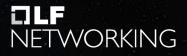

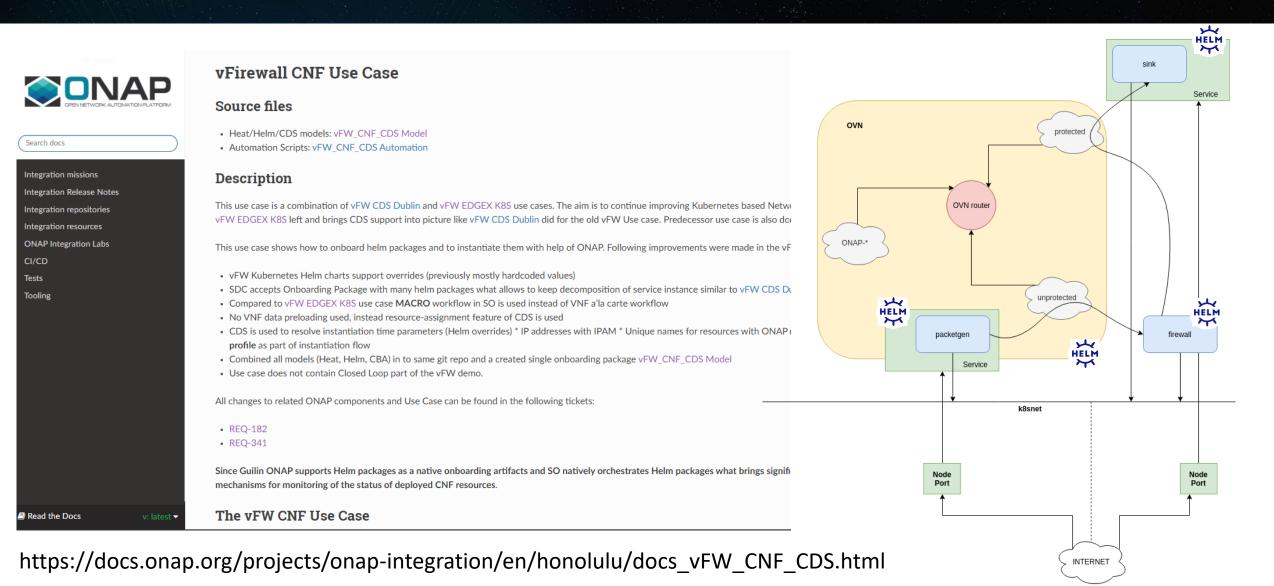

#### Scenarios

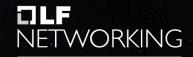

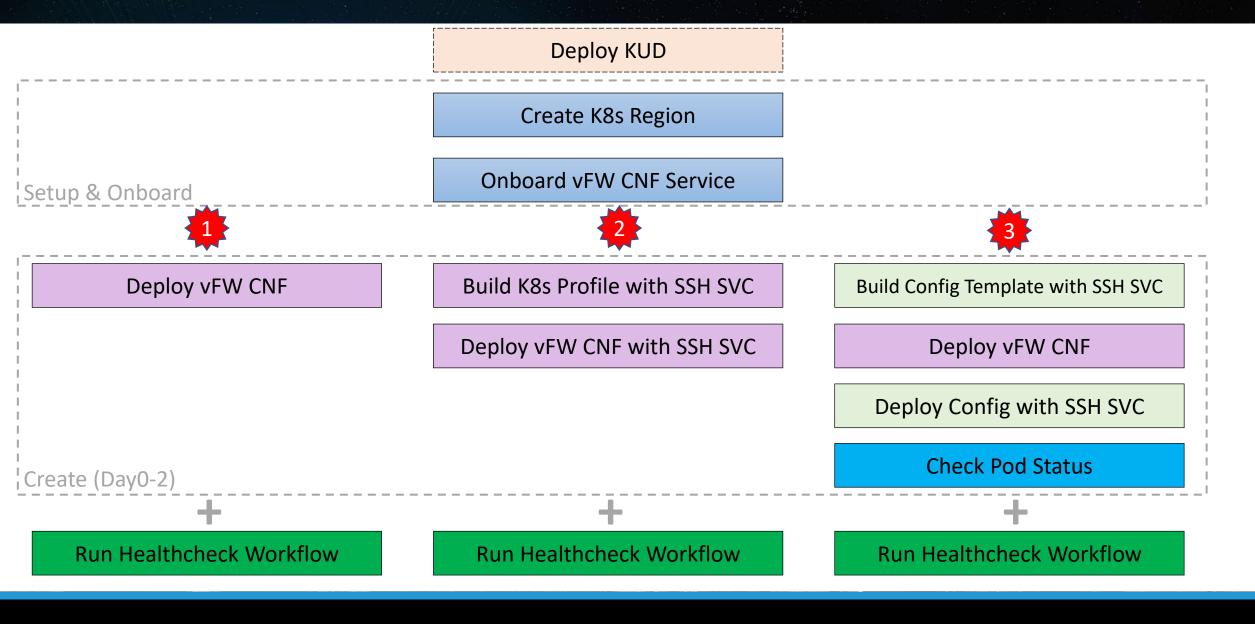

LFN Developer & Testing Forum

#### Setup

LFN Developer & Testing Forum

#### Onboard

| 🚫 ONAP Portal                                                              | ×                | SDC                     | ×                | +            |                    |      |  |  |   |   |   |          |   | • | ٥     | × |
|----------------------------------------------------------------------------|------------------|-------------------------|------------------|--------------|--------------------|------|--|--|---|---|---|----------|---|---|-------|---|
| ← → C O                                                                    | A Niezabez       | pieczona   sdc.api.fe.s | impledemo.onap.o | org:30207/sd | c1/portal#!/dashbc | oard |  |  | Q | ☆ | M | <b>1</b> | Ø | G | <br>Ð | : |
| SDC<br>v.1.8.5 HOME                                                        | CATALOG          | ONBOARD W               | ORKFLOW          |              |                    |      |  |  |   |   |   | Sear     | h |   | Q     | 1 |
| ACTIVE PROJECTS Check Out Check In FOLLOWED PROJECTS Certified Distributed | 0<br>0<br>0<br>0 | <u> </u>                | لال<br>IMPOI     | ŧ٢           |                    |      |  |  |   |   |   |          |   |   |       |   |

#### **Onboarding Result**

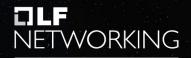

| VF_vfw_k8s_demo_CNF   | V1.0 V1.0 V1.0             |   |                                 |                         |         | Upg                                  | rade Services Check O |
|-----------------------|----------------------------|---|---------------------------------|-------------------------|---------|--------------------------------------|-----------------------|
| General               |                            |   |                                 |                         |         |                                      |                       |
| Deployment Artifact   | Deployment Artifact        |   |                                 |                         |         |                                      |                       |
| Information Artifact  |                            |   |                                 |                         |         |                                      |                       |
| TOSCA Artifacts       | Name                       |   | Filename                        | Туре                    | Version | UUID                                 |                       |
| Composition           | helm_base_template         | E | helm_base_template.tgz          | HELM                    | 1       | 24824f77-946c-46b3-b9b9-29d3ed513ae5 | ¥                     |
| Composition           | VF License                 | E | vf-license-model.xml            | VF_LICENSE              | 1       | 886d62b5-2999-488f-aab2-32714f6823b7 | $\pm$                 |
| Operation             | base_template_dummy_ignore | E | base_template_dummy_ignore.yaml | HEAT                    | 1       | ed4a2b76-7b13-4d51-b9a8-842c83f399bf | ₹                     |
| Activity Log          | VF HEAT ENV                | E | base_template_dummy_ignore.env  | HEAT_ENV                | 1       | d2ac1c83-01fe-4171-a223-0c371777b08f | ¥                     |
| Deployment            | Vendor License             | E | vendor-license-model.xml        | VENDOR_LICENSE          | 1       | 46fdbace-d659-4d56-9103-dee6410c4f4f |                       |
|                       | helm_vsn                   | E | helm_vsn.tgz                    | HELM                    | 1       | 0172a98a-29f1-4a39-81c9-c12a8aa5a1a2 |                       |
| Properties Assignment | helm_vfw                   | E | helm_vfw.tgz                    | HELM                    | 1       | 0b173703-210c-4aca-bdf8-17d41daef9b0 |                       |
| Attributes & Outputs  | CBA                        | E | CBA.zip                         | CONTROLLER_BLUEPRINT_AR | 1       | c9115e77-7868-4219-8c5a-ea6c6e07bfa7 | ÷                     |
| Req. & Capabilities   | helm_vpkg                  | E | helm_vpkg.tgz                   | HELM                    | 1       | d9465238-a13e-4702-8c08-310fd316c06e | ₹                     |

LFN Developer & Testing Forum

#### Create

#### Helm Package Day 0/1 + Day2

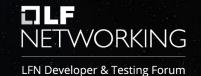

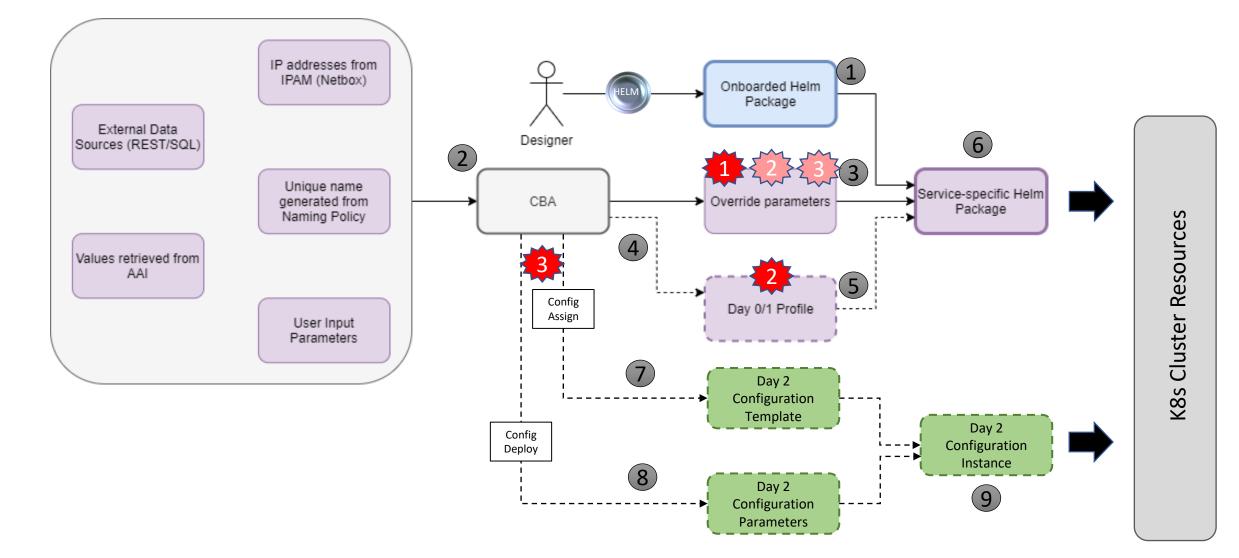

#### CNF Day 0 – Helm Enrichment

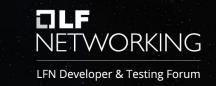

```
"resource-assignment": {
   "steps": {
       "resource-assignment": {
           "description": "Resource Assign Workflow",
           "target": "resource-assignment",
           "activities": [
                    "call operation": "ResourceResolutionComponent.process"
            .
            "on success": [
                "profile-upload"
       },
       "profile-upload": {
           "description": "Generate and upload K8s Profile",
           "target": "k8s-profile-upload",
           "activities": [
                    "call operation": "K8sProfileUploadComponent.process"
```

- CNF instance based
- Modifies Helm package from VSP
- Part of Resource Assignment in CDS
- Native mechanisms in CDS
  - Customizable by CBA
- Modification of Helm values
  - Main
  - Nested
- Modification of Helm templates in the package from VSP
- Provisioning of new Helm templates in the package from VSP

#### CNF Day 2 – Config Preparation

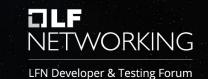

```
'config-assign": {
   "steps": {
       "config-setup": {
           "description": "Gather necessary input for config template upload",
           "target": "config-setup-process",
           "activities": [
                    "call_operation": "ResourceResolutionComponent.process"
            , ا
           "on success": [
                "config-template"
       <u>ر (</u>
       "config-template": {
           "description": "Generate and upload K8s config template",
           "target": "k8s-config-template",
           "activities": [
                    "call operation": "K8sConfigTemplateComponent.process"
```

- CNF instance based
- Config Template (CfT)
  - Helm package
  - Build or modified by CDS
  - Part of CBA
- CfT preparation is part of Config-Assign in CDS
- Native mechanisms in CDS
  - Customizable by CBA
- Config Setup merges data
  - CBA
  - AAI i.e. vf-modules info
  - MDSAL i.e. resolved Day 0
  - K8s i.e. k8s resource status info
  - Kotlin, Python, REST
  - Complex JSON

#### CNF Day 2 – Config Creation

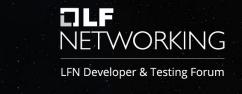

```
"config-deploy": {
   "steps": {
        "config-setup": {
           "description": "Gather necessary input for config init and status verification",
           "target": "config-setup-process",
            "activities": [
                    "call operation": "ResourceResolutionComponent.process"
            "on_success": [
                "config-apply"
            ],
            "on failure": [
                "handle_error"
       "config-apply": {
            "description": "Activate K8s config template",
           "target": "k8s-config-apply",
            "activities": [
                    "call operation": "K8sConfigTemplateComponent.process"
            "on success": [
                "status-verification-script"
```

- CNF instance based
- Config Instance (Cfl)
  - Instantiates CfT
  - Provides overrides for CfT
- Cfl creation is part of Config-Deploy in CDS
  - Creates new k8s resources
  - Modifies k8s resources of existing CNF instance
- Native mechanisms in CDS
  - Customizable by CBA
- In vFW CNF Use Case followed by simple Status Check
  - Checks Pod Status until "Running"
  - Fails after 30 retries

(automation-U4Kdld0a) advnet@DESKTOP-U7RF2A4:~/sources/demo/heat/vFW\_CNF\_CDS/automation\$

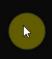

LFN Developer & Testing Forum

### Healthcheck

#### **CNF Health Check**

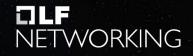

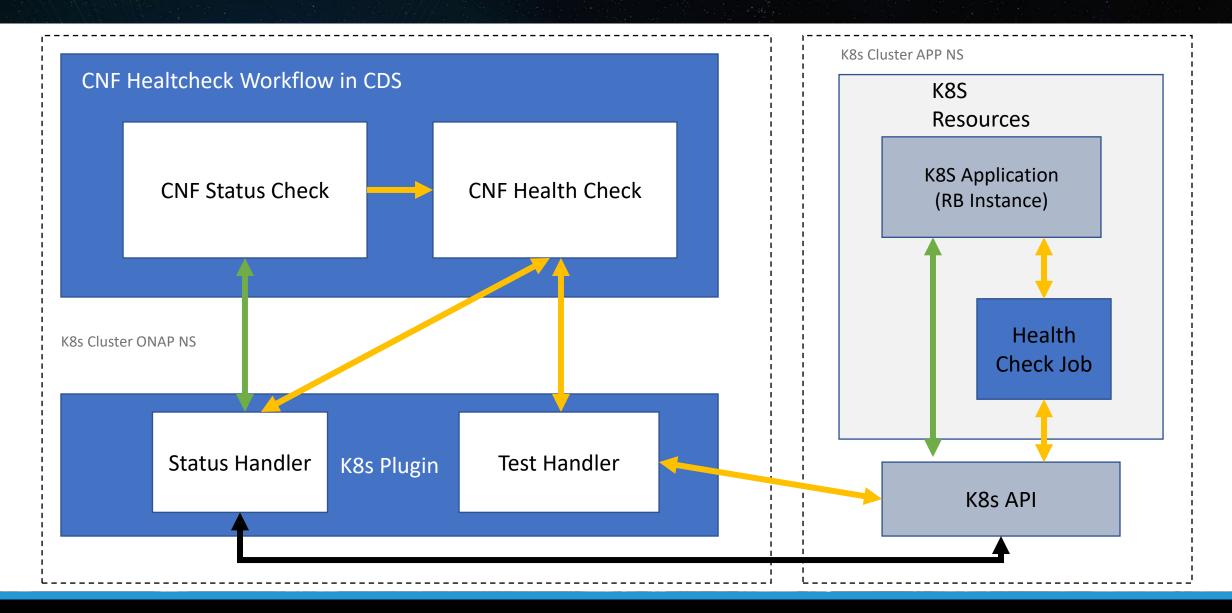

#### **CNF Health Check – Status Handler**

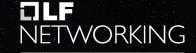

- Retrieves Helm Chart's Instance (vfmodule) resources' status from managed k8s and exposes it via HTTP API
- Allows user to check any kind of data that k8s is aware of for the resources:
  - Pod's State,
  - Deployment's Replicas number,
  - Service's NodePort
- For Health-check use, Status Handler client can parse the result and look for specific fields to ensure expected values:
  - Replica No > 3,
  - Service LoadBalancer Ready,
  - Pod allocated on Node different than X

```
"request": { ---
"ready": false,
"resourceCount": 12,
"resourcesStatus": [
        "name": "sink-configmap",
        "GVK": { ---
        },
        "status": {
            "apiVersion": "v1",
            "data": {
                "protected_net_gw": "192.168.20.100",
                "protected private net cidr": "192.168.10.0/24"
            "kind": "ConfigMap",
            "metadata": {
                "creationTimestamp": "2020-10-06T13:45:43Z",
                "labels": {
                    "k8splugin.io/rb-instance-id": "goofy merkle"
                },
                "name": "sink-configmap",
                "namespace": "plugin-tests-namespace",
                "resourceVersion": "11507766",
                "selfLink": "/api/v1/namespaces/plugin-tests-namespace/configmaps/sink-configmap"
                "uid": "1fa040e4-da66-438e-b131-9a14f3f7e814"
```

#### **CNF Health Check – Test Handler**

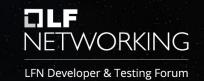

- Executes Tests provided within CNF's Helm Package (see <u>https://helm.sh/docs/topics/chart\_tests/</u>)
- Test is executed asynchronously and allows investigating result of every hook run
- Aggregated Test result is computed by K8splugin once every hook finishes. Tests execution time is not limited.

```
"instance-id":]"sharp_merkle",
"instance-id": "thirsty_spence",
                                                                                     "healthcheck-id": "practical shirley",
"healthcheck-id": "competent_wu",
                                                                                     "status": "Succeeded",
"status": "Running",
                                                                                     "test-suite": {
"test-suite": {
                                                                                         "StartedAt": "2021-04-12T07:38:20.943Z",
    "StartedAt": "2021-04-09T13:03:18.219Z",
                                                                                         "CompletedAt": "2021-04-12T07:38:31.189Z",
    "CompletedAt": "",
                                                                                         "Results": [
    "Results": [
                                                                                                 "started at": "2021-04-12T07:38:20.943Z",
            "started at": "2021-04-09T13:03:18.219Z",
                                                                                                 "completed_at": "2021-04-12T07:38:31.17Z",
            "completed at": "",
                                                                                                 "status": "Succeeded",
            "status": "Running",
                                                                                                 "name": "test-release-dummy-test-2"
            "name": "test-release-dummy-test-2"
                                                                                                 "started_at": "2021-04-12T07:38:21.093Z",
            "started at": "2021-04-09T13:03:18.296Z",
            "completed at": "2021-04-09T13:03:28.455Z",
                                                                                                 "completed_at": "2021-04-12T07:38:31.187Z",
                                                                                                 "status": "Succeeded",
            "status": "Succeeded",
                                                                                                 "name": "test-release-dummy-test-1"
            "name": "test-release-dummy-test-1"
```

#### CNF Health Check – vFW CBA PoC

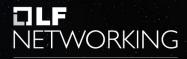

- Healthcheck workflow defined in CBA verifies CNF healthiness by running several steps, among others:
  - `config-setup` and `config-apply` - resolve necessary IDs and names based on user-provided inputs
  - `status-verification-script` 1<sup>st</sup> step of verification based solely on k8splugin's Status API
  - `health-check-process` 2<sup>nd</sup> step testing CNF state using k8splugin's Healthcheck API

| "topology template": {                                                                                                    |
|----------------------------------------------------------------------------------------------------|
| "workflows": {                                                                                                    |
| + 57 lines: "resource-assignment": {                                                                                                    |
| + 40 lines: "config-assign": {                                                                                                    |
| + 73 lines: "config-deploy": {                                                                                                    |
| "health-check": {                                                                                                    |
| "steps": {                                                                                                    |
| "config-setup": {                                                                                                    |
| "description": "Gather necessary input for config init and status verification",                                                                                                    |
| "target": "config-setup-process",                                                                                                    |
| + 5 lines: "activities": [ <u>1</u> <u>1</u>                                                                                                    |
| + 3 lines: "on failure": [                                                                                                    |
| + 3 lines. on lallure . [                                                                                                    |
| "config-apply": {                                                                                                    |
| "description". "Activate KRs config template".                                                                                                    |
| <pre>"description": "Activate K8s config template",     "target": "k8s-config-apply",</pre>                                                                                                    |
| + 5 lines: "activities": [                                                                                                    |
| + 3 lines: "on success": [                                                                                                    |
| },                                                                                                    |
| "status-verification-script": {                                                                                                    |
| "description": "Simple status verification script",                                                                                                    |
| "target": "simple-status-check",                                                                                                    |
| + 5 lines: "activities": [                                                                                                    |
| + 3 lines: "on_success": [                                                                                                    |
| + 3 lines: "on_failure": [                                                                                                    |
|                                                                                                    |
| "health-check-process": {                                                                                                    |
| "description": "Start health check script",<br>"target": "health-check-script",                                                                                                    |
| + 5 lines: "activities": [                                                                                                    |
| + 3 lines: "on success": [                                                                                                    |
| + 3 lines: "on failure": [                                                                                                    |
| , strate strate |
| "handle error": {                                                                                                    |
| "description": "Simple error verification script",                                                                                                    |
| "target": "simple-error-check",                                                                                                    |
| + 5 lines: "activities": [                                                                                                    |
| + 3 lines: "on success": [                                                                                                    |
|                                                                                                    |
| "collect-results": {                                                                                                    |
| "description": "Final collection of results",<br>"target": "collect-results"                                                                                                    |
| "target": "collect-results"                                                                                                    |
|                                                                                                    |
|                                                                                                    |
| + 11 lines: "inputs": {                                                                                                    |
|                                                                                                    |

#### CNF Health Check – vFW CBA PoC

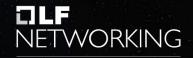

LFN Developer & Testing Forum

Example Test executed via Healthcheck API is a simple Job definition being part of orchestrated Helm Chart.

Defined Job attaches to custom networks used by vFW Pods and tests network interfaces reachability using `ping`.

```
piVersion: batch/v1
ind: Job
  vnf-name: {{ .Values.vnf name }}
  vf-module-name: {{ .Values.vpg name 0 }}
  release: {{ .Release.Name
  chart: {{ .Chart.Name }
 annotations:
                  test-success
  metadata:
      k8s.v1.cni.cncf.io/networks:
                       : {{ .Values.int private1 net id | quote }},
    restartPolicy: Never
         image: busybox
          - /bin/sh
```

(venv) k.banka@AMDC3701:~/git/onap/demo/heat/vFW\_CNF\_CDS/automation [1:0]\$ kubectl get all,cm, (venv) k.banka@AMDC3701:~/git/onap/demo/heat/vFW\_CNF\_CDS/templates [2:0]\$ network-attachment-definition, network -n vfirewall --kubeconfig=artifacts/cluster\_kubeconfig

(venv) k.banka@AMDC3701:~/git/onap/demo/heat/vFW\_CNF\_CDS/automation [1:0]\$ python healthcheck. [root@infra ~]# kubectl logs onap-cds-blueprints-processor-6bfb8d9897-8gpdv | less

### **DLF** NETWORKING